## **Concours / Exposition des photoclubs** F

Création des tableaux avec Photoshop CS ou CC

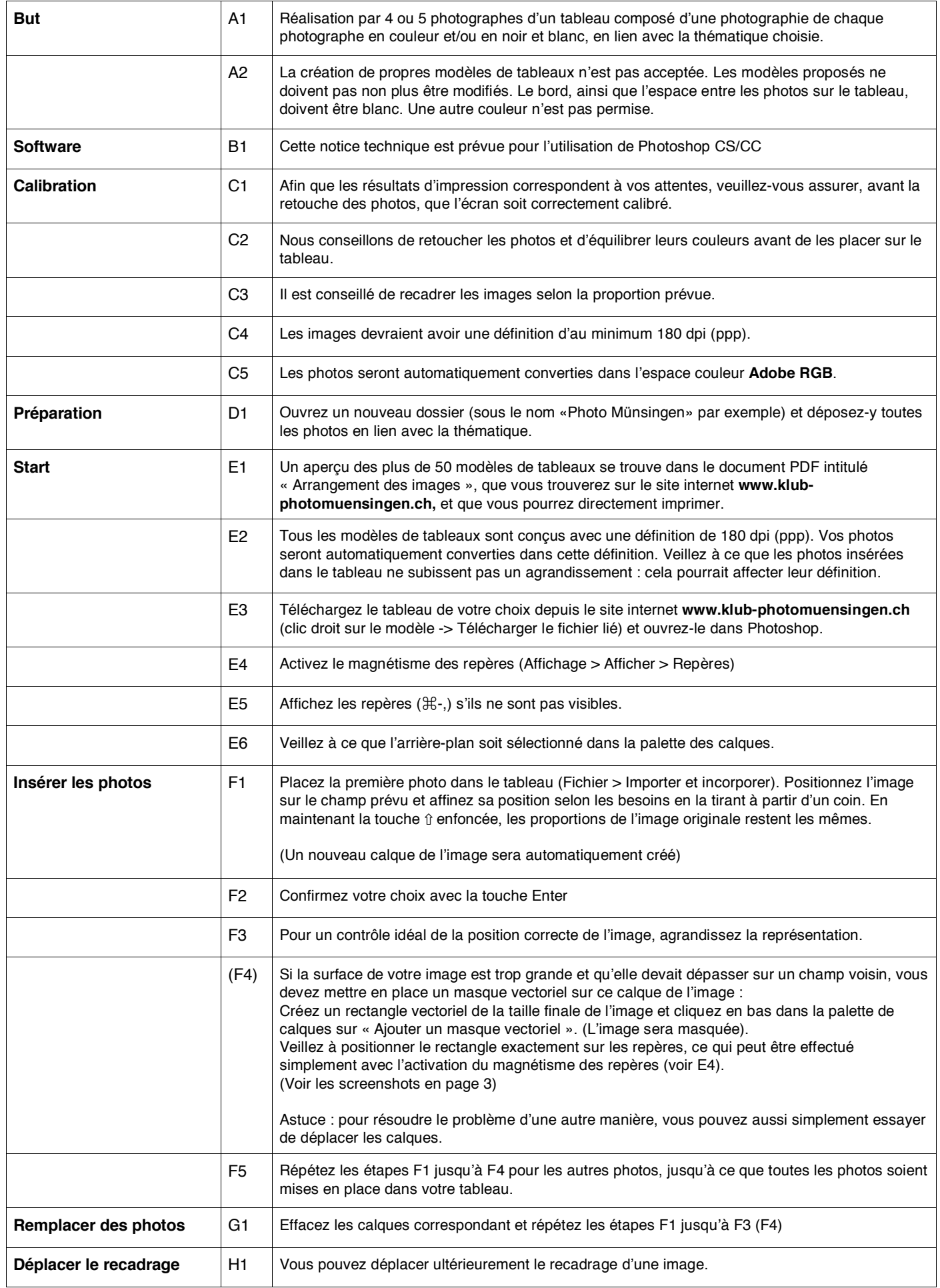

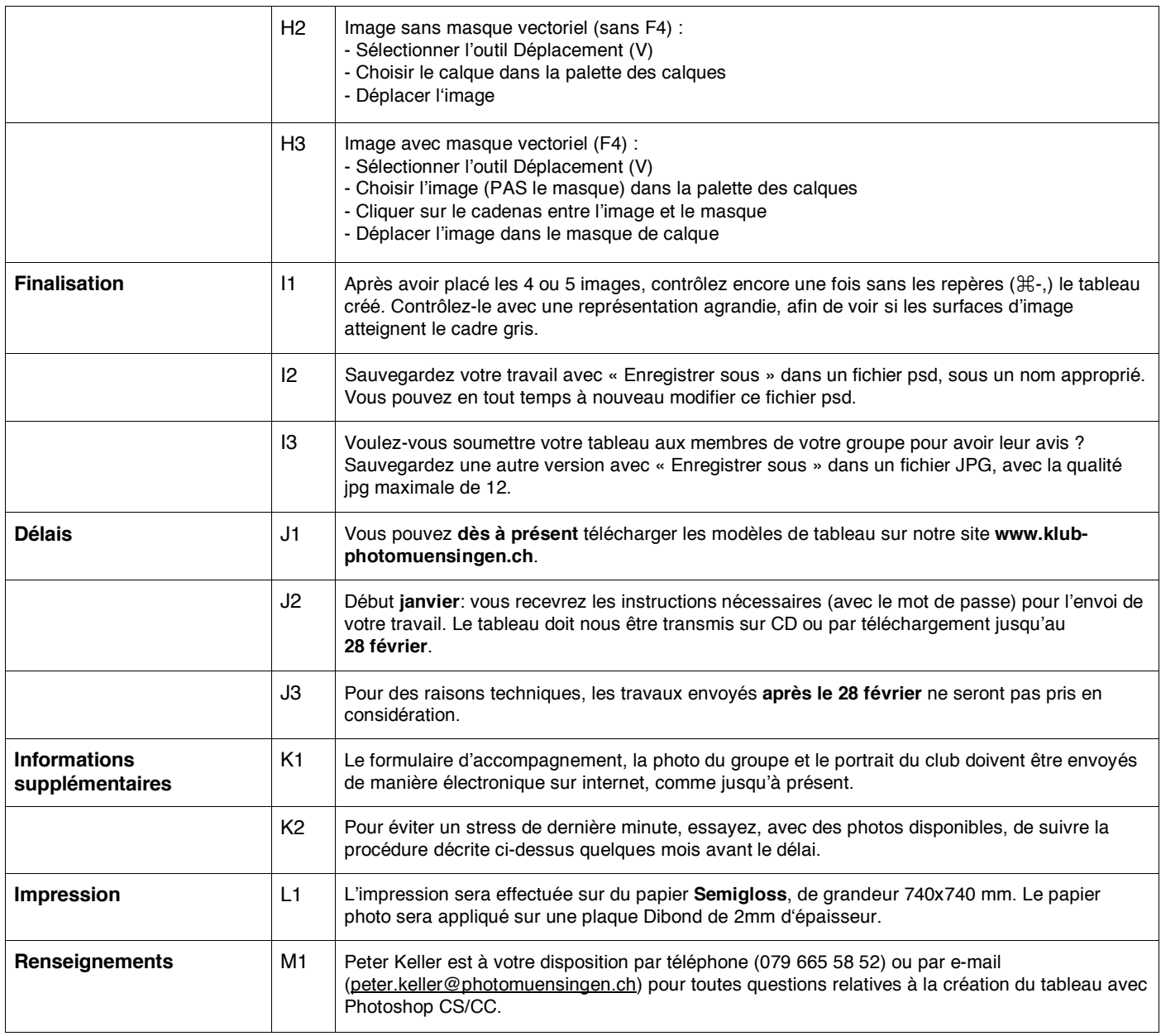

––

## Screenshots F4

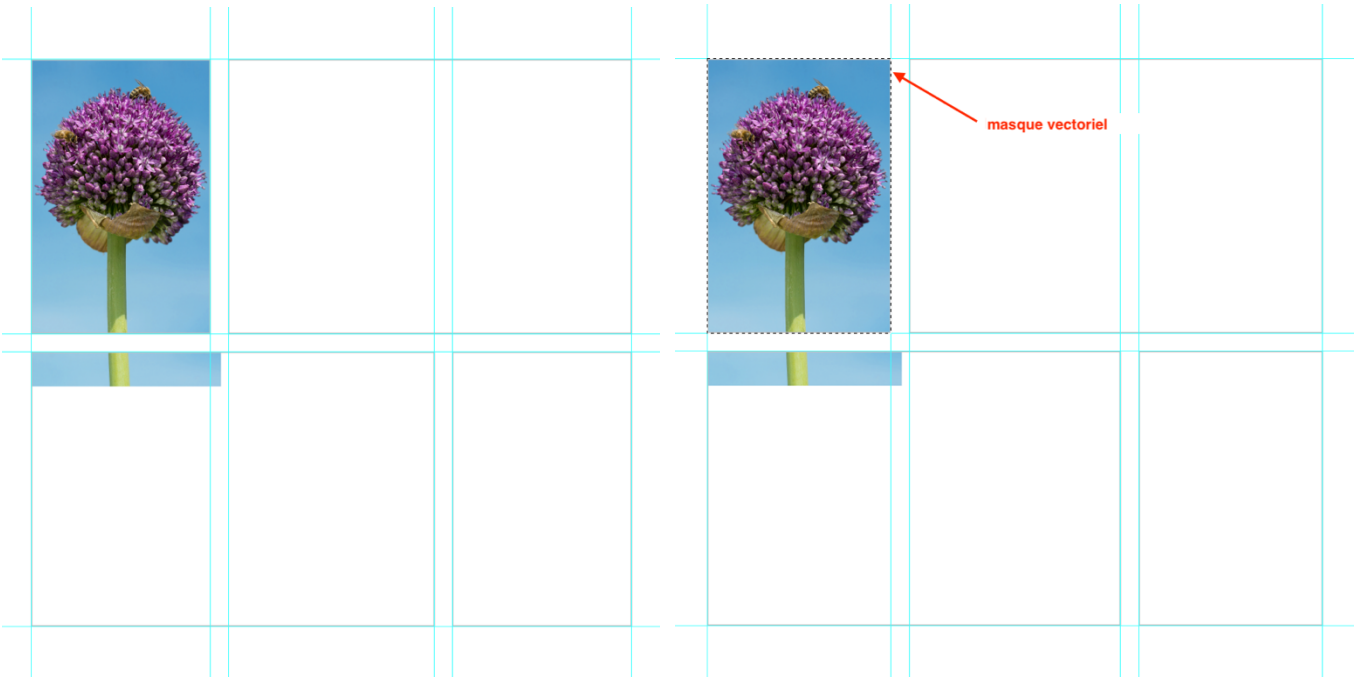

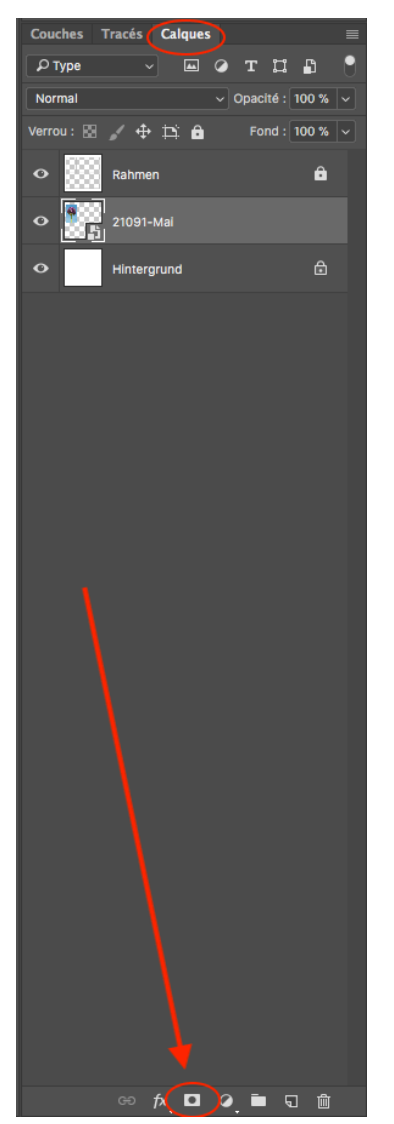

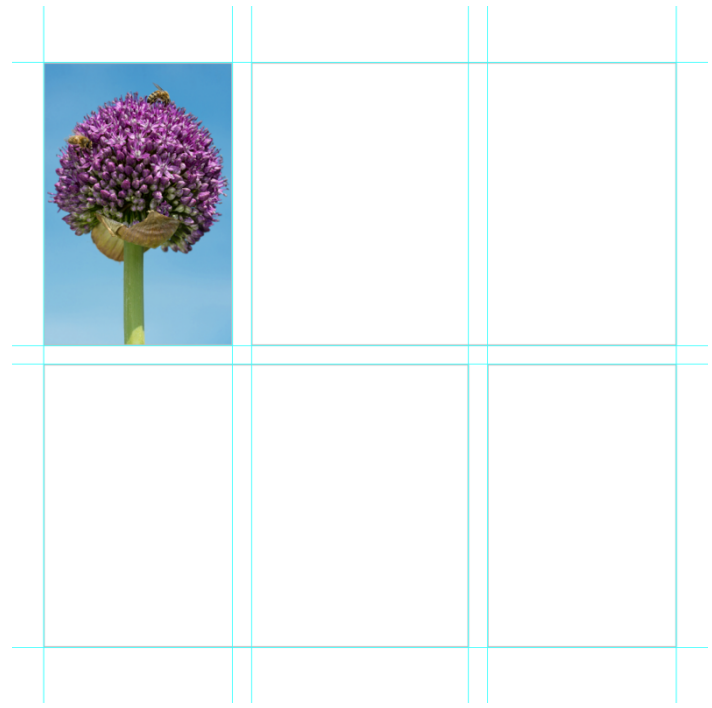